## **車載デジタルTVへのUI設計ツール "** NINA"

Application of UI Design Tool" NINA" to In-Car Digital TV *Akira Toyooka, Hiroki Konaka, Tadatoshi Okubo, Nobuyoshi Okumura*

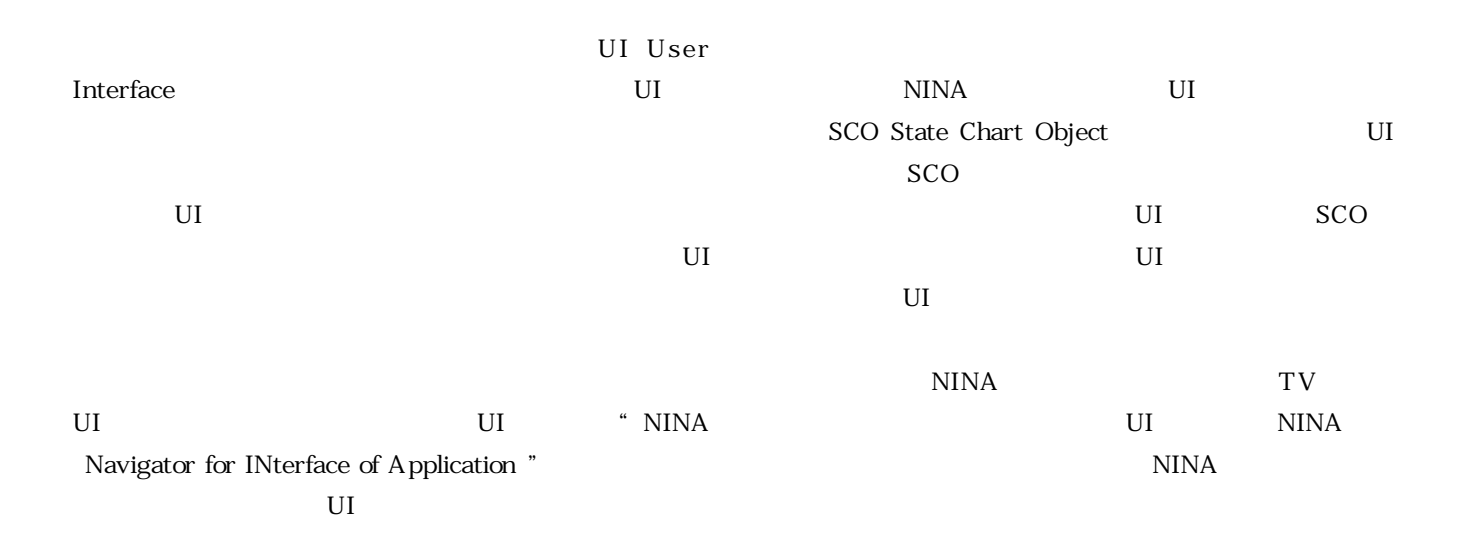

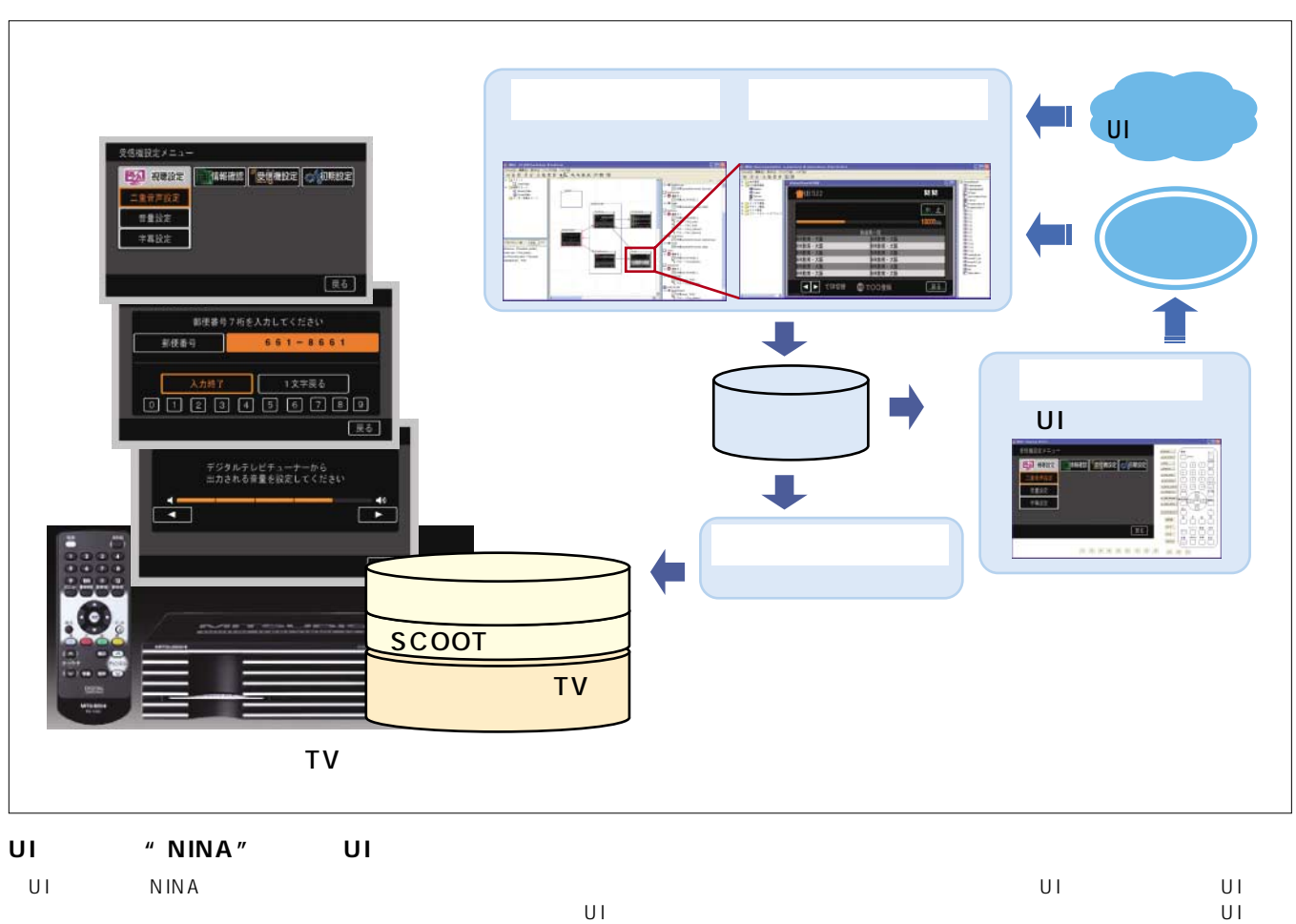

SCOOT SCO Oriented Technology **SCOOT** SCO Oriented Technology

ት ትርጉሙ ከተማ አስተጋጋሚ የተመለከቱ የተመለከቱ የተመለከቱ የተመለከቱ የተመለከቱ የተመለከቱ የተመለከቱ የተመለከቱ የተመለከቱ የተመለከቱ የተመለከቱ የተመለከቱ የተመለከቱ የ

**豊岡 明 奥村信義†**